# Design and development of *Serious Games* for rehabilitation of post-stroke patients

Adrián Rodríguez<sup>1</sup>, Daniela Pedrozo<sup>1</sup>, Nicolás Reta<sup>2</sup>, Emanuel Tello<sup>1</sup>, Natalia López Celani<sup>1</sup> and María Elisa Pérez<sup>1</sup>

*<sup>1</sup>GATEME-Facultad de Ingeniería- UNSJ. <sup>2</sup>Facultad de Ciencias Exactas, Físicas y Naturales-UNSJ.*

**Abstract— In this paper the development and design of a serious game for rehabilitation purposes are presented. This game is designed for people who have suffered stroke, in order to carrying out the rehabilitation in a more integral way. The game is developed by using Unity 3D and the movement of the user is detected by Kinect® sensor. The objective of the game consists in that the user must catch spheres of a predetermined color. The score achieved by user is recorded and given to the physiotherapist for the evaluation of the patient´s rehabilitation process. In addition, other parameters such as the velocity, frequency, etc., can be recorded in order to assist the physiotherapist in analyzing the evolution in the rehabilitation. The game is tested with post-stroke patients and the first evaluation was positive because the patients had carried out the rehabilitation with much more motivation.**

*Keywords***— Serious game, Rehabilitation, kinect®, Stroke.**

*Resumen***— En este trabajo se presenta un** *Serious Game* **para propósitos de rehabilitación. Este juego es diseñado para personas que han sufrido un Accidente Cerebro Vascular, con el objetivo de realizar la rehabilitación de manera más integral. El juego utiliza el software de desarrollo para entornos Unity 3D en su versión free. El sensor que realiza el seguimiento de los movimientos de la persona es el sensor Kinect®. El objetivo del juego consiste en que el usuario agarre esferas de un color específico. Los puntajes alcanzados en el juego y los parámetros de configuración colocados por el kinesiólogo son almacenados junto con la información del paciente. De esta manera el fisioterapeuta puede recuperar los datos almacenados y realizar un análisis de la evaluación de la evolución de la persona en su rehabilitación. El juego ha sido utilizado por 5 pacientes en donde se observó una mayor motivación para realizar los movimientos al interactuar con el juego.**

*Palabras clave***— Ejemplo, aprendizaje de máquina, procesamiento, agrupamiento.**

## I. INTRODUCCIÓN

n la actualidad, la Realidad Virtual (RV) está siendo En la actualidad, la Realidad Virtual (RV) está siendo<br>
ampliamente utilizada en el área de rehabilitación. Podemos definir a la RV como un sistema que simula las percepciones sensoriales, de forma que el usuario las tome como reales. De esta manera se pueden crear juegos en RV que ayuden tanto al kinesiólogo como al paciente en su fase de rehabilitación. Este tipo de juego en donde el objetivo de los mismos no es el puro entretenimiento se denomina *serious games*. Los mismos diseñados en un entorno virtual pueden propiciar el aprendizaje del usuario en una determinada tarea y por esta razón es que la implementación de estos juegos es cada vez mayor dentro del área de Rehabilitación. Así se pueden mencionar varios juegos utilizados para rehabilitación como el sistema *REHACOM* el cual se utiliza para el entrenamiento de dominios cognitivos [1]. En el *REX GestureTek* desarrollan un kit de herramientas de entrenamiento para Neuro-

.

rehabilitación [3], el *Dance2Rehab3D* [4] y los *TheraGames* [5] son juegos de entrenamiento de seguimiento, orientación y señalización para personas con discapacidad. Sin embargo, su enfoque es sobre todo en tareas de entrenamiento motor. Otro trabajo the *Virtual Action Planning - Supermarket* (VAP-S) [6] entrena a las personas para realizar tareas de compra en un supermercado virtual, esto es un juego de solo rehabilitación cognitiva. En el trabajo *Virtual Crossing System* [7] se recrea un escenario real de una ciudad, y los jugadores deben transitar con la presencia de estímulos distractores tales como automóviles, semáforos, sonidos, también para rehabilitación cognitiva.

En el presente trabajo se propone el desarrollo de un *serious games* en RV para personas que han sufrido un Accidente Cerebro Vascular (ACV). Este tipo de patología según la Organización Mundial de la Salud es la primera causa de discapacidad en la población adulta [8]. Las discapacidades del ACV pueden ser motoras, sensitivas y cognitivas como también se ve disminuido el cuidado personal y la comunicación y participación social. Para que estas personas puedan recuperar la mayor cantidad de las capacidades perdidas es conveniente que posean una planificación correcta de su rehabilitación y que la misma comience en las primeras semanas luego de que se produjo el ACV. El correcto abordaje a tiempo ha demostrado que la recuperación es más rápida, con el consecuente

Este trabajo ha sido financiado por el CICITCA de la UNSJ, Secretaría de Política Universitaria de la Nación a través del programa Universidad, Diseño y Desarrollo Productivo.

Adrián Rodríguez, Daniela Pedrozo, Emanuel Tello, Natalia López y Elisa Pérez trabajan en el Gabinete de Tecnología Médica GATEME, de la Facultad de Ingeniería de la Universidad Nacional de San Juan (Contacto: eperez@gateme.unsj.edu.ar).

Nicolás Reta es estudiante de la Licenciatura en Ciencias de la Computación, de la Facultad de Ciencias Exactas, Físicas y Naturales de la Universidad Nacional de San Juan.

mejoramiento de la calidad de vida en estos pacientes [9].

Como se mencionó anteriormente, se propone el desarrollo de un juego en RV, donde el objetivo del juego es que, con el mismo, el paciente pueda rehabilitar la hemiparesia, el control postural y que posea un trabajo de comprensión cognitiva. Este objetivo se trabajó en un equipo interdisciplinario, compuesto por fisiatra, kinesiólogo, neuropsicóloga, entre otros, para lograr que el juego desarrollado proporcione un aspecto integral del proceso de rehabilitación en pacientes post-ACV. En las secciones siguientes se explica el desarrollo del juego.

# II. MATERIALES Y MÉTODOS

# *A. Realidad Virtual.*

La RV y los videos juegos interactivos son una herramienta de interconexión entre la computadora y el ser humano, que permite al usuario "interactuar" y estar en un ambiente generado por computadora de una manera realista.

La RV puede ser de dos tipos: inmersiva y no inmersiva. Los métodos inmersivos de realidad virtual con frecuencia se relacionan a un ambiente tridimensional creado por una computadora, el cual se manipula a través de cascos, guantes u otros dispositivos que capturan la posición y rotación de diferentes partes del cuerpo humano.

 La realidad virtual no inmersiva ofrece un nuevo mundo a través de una ventana de escritorio en la computadora o TV. Este enfoque no inmersivo tiene varias ventajas sobre el enfoque inmersivo, las mismas son: bajo costo y fácil y rápida aceptación de los usuarios. Los dispositivos inmersivos son de alto costo y generalmente el usuario prefiere manipular el ambiente virtual por medio de dispositivos familiares como son el teclado y el ratón que por medio de cascos pesados o guantes. Debido a esta característica el juego desarrollado es en RV no inmersiva.

 Los sistemas basados en RV aportan entornos muy favorables para la rehabilitación, al permitir simular aspectos de la vida cotidiana. Se le aporta un sentido funcional a la repetición del ejercicio, de este modo podemos incentivar la ejecución activa de los movimientos que queremos entrenar.

 El entorno desarrollado de realidad virtual implica un ambiente espacial tridimensional, generado por una computadora, el cual es mostrado al usuario (en este caso el paciente) a través de una pantalla y los movimientos del usuario son sensados por medio de un sensor *Kinect*®, de esta manera le es posible participar activamente mientras desarrolla su terapia de rehabilitación. El usuario recibe realimentación visual de lo que está realizando en la RV, y todos estos elementos forman un sistema de rehabilitación no inmersivo, que se puede visualizar en el diagrama en bloques de la Fig. 1.

## *B. Unity.*

Numerosos entornos de trabajo se encuentran disponibles con el fin de proporcionar soluciones en RV eficientes. Dentro de estos se ubica la plataforma de desarrollo de juegos *Unity*®, la cual permite al desarrollador la generación de aplicaciones ejecutables en diversos tipos de dispositivos y que además integra un amplio rango de herramientas que pueden ser usadas para la creación de entornos virtuales interactivos.

 *Unity 3D*, es un motor gráfico 3D para PC y Mac que se usa para desarrollar juegos, aplicaciones interactivas, visualizaciones y animaciones en 3D. Unity® tiene soporte para plataformas como PC, *Mac*, *Nintendo*, *Wii*, *iPhone*, *Android* y web usando su plugin *Unity web player*.

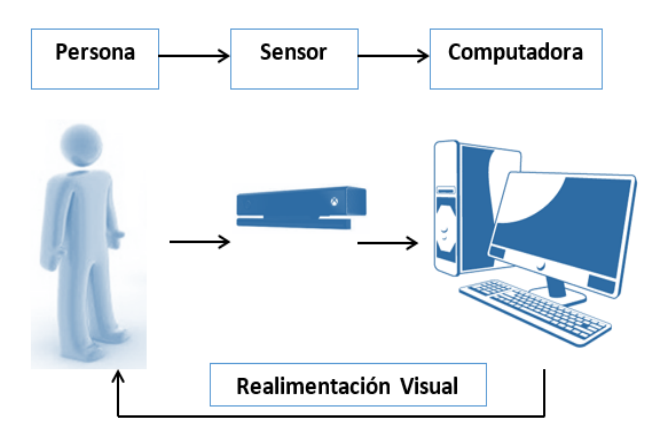

Fig. 1. Esquema general del Sistema completo que incluye la persona, el sensado, el juego en RV y la realimentación visual.

Es importante resaltar, la habilidad de dicho motor de juegos para establecer comunicaciones con dispositivos o aplicaciones externas vía el uso de 'plugins'. Mediante esta funcionalidad fueron ingresados los datos provenientes desde Kinect®.

### *1) Avatar*

 Un Avatar es una representación gráfica, que se asocia a un usuario para su identificación. En este juego fue importado desde *Unity Aseet Store*, una biblioteca de *assets* creados por *Unity technologies*. Los paquetes de *assets* son contenido pre-elaborado, como imágenes, estilos, efectos de iluminación y controles de personaje en juego, entre otras útiles herramientas de creación del juego y contenidos.

 El modelo importado fue *KinectWithMS-SDK* que consiste en un conjunto de ejemplos de *Kinect* v1 que utiliza varios scripts (archivos de programación) principales, agrupados en una sola carpeta. A partir este *assets* se puede utilizar *Kinect* para controlar avatares, detectar gestos, entre otras cosas relacionadas con Kinect en proyectos de *Unity*. Se utilizó *Kinect SDK*/*Runtime* de ejecución proporcionado por *Microsoft*, el cual fue desarrollado por *Rumen Filkov* y publicado el día 15 de abril del 2013 [10].

# *2) Entorno*

*Unity 3D* posee un conjunto de herramientas que abarca desde renderizado de modelos 3D, pasando por animación, sombrado/iluminación, operaciones de entrada/salida, interfaces de usuario, simulaciones, audio, integración en redes, encriptación de lógica de juegos y demás características que son necesarias para el desarrollo de aplicaciones interactivas y juegos.

*Unity* se estructura mediante el manejo y la creación de escenas para el desarrollo de la aplicación deseada. Una escena puede ser cualquier parte del juego o la animación, ya sea un nivel del juego o un área determinada. Se empieza con un espacio en blanco en el cual se puede dar forma a todo lo que se desee crear usando las herramientas de *Unity*. Este motor incluye además un editor de terrenos, donde se puede esculpir la forma del terreno, pintar, texturizar, colocar árboles o similares, o inclusive se

permite la importación de otros materiales provenientes de otros motores de desarrollo, como por ejemplo *Skecthup*, el cual se utilizó para realizar algunos elementos del entorno del juego [11].

## *3) Física del juego*

Para tener un comportamiento físico convincente, un objeto en el juego debe acelerar adecuadamente y ser afectado por colisiones, gravedad y otras fuerzas. El motor de física integrado en *Unity* proporciona componentes que manejan la simulación física de manera sencilla. Con tan solo unos cuantos ajustes de parámetros, se puede crear objetos que se comporten de manera realista siguiendo las leyes de cuerpo rígido (es decir, serán movidos por colisiones y caídas, pero no se comenzarán a mover por sí solos). Al controlar la física desde scripts, se pueden dar las dinámicas de un vehículo, una máquina o incluso un pedazo de tela moviéndose.

En el juego desarrollado es muy importante este concepto ya que a partir de este motor fue posible llevar adelante la mecánica de juego. Estas mecánicas de juego se traducen en algoritmos con una entrada como puede ser la velocidad o el ángulo de impacto, y una salida como puede ser una consecuencia física [12].

#### *C). Sensor Kinect®*

Los dispositivos de entrada para cada sistema de realidad virtual proveen al usuario, formas intuitivas para el control de los eventos. Como dispositivo de entrada utilizamos el sensor *Kinect*®, quien cuenta con una cámara RGB (tecnología CMOS), un sensor de profundidad, un micrófono multi-arreglo y un procesador dedicado. Este sensor proporciona una captura de movimiento de todo el cuerpo en tres dimensiones, a través de puntos articulares, que se generan a partir de un patrón infrarrojo proyectado sobre la escena real. La deformación de dicho patrón infrarrojo se traduce en la medida de los diferentes niveles de profundidad. Una vez identificado el usuario, por medio de un algoritmo de decisión se regionalizan las diferentes partes del cuerpo y coloca un punto central en cada región y a partir de este infiere estadísticamente la posición de la articulación. *Windows* desarrolló el SDK, para *Kinect*®, que permite trabajar sobre situaciones dinámicas de tronco, miembro superior y miembro inferior. Para este juego particular se estableció el seguimiento de cabeza, esternón, hombros, codos y muñecas.

# III. METODOLOGÍA

## *A) Objetivos del Juego*

La importancia del juego en relación a la rehabilitación fue discutida con profesionales que conforman un grupo interdisciplinario que participan en la línea de investigación de Ingeniería de Rehabilitación del GATEME para pacientes post-ACV. Este grupo está conformado por kinesiólogos, fisiatra, neuropsicólgas, fonoudióloga, neurólogos, bioingenieros y estudiantes de Bioingeniería y de la Licenciatura en Ciencias de la Computación. Después de varias reuniones se estableció qué características debía tener el juego, y se determinó que se debía trabajar aspectos tanto motores como cognitivos. Esto está relacionado como se mencionó anteriormente que el paciente post-ACV requiere en la mayoría de los casos trabajar ambos aspectos. De esta manera se constituyeron los requisitos que debía trabajarse en el juego en esta primera etapa de la siguiente manera:

a) Rehabilitación Motora: se necesita que se trabaje miembro superior para rehabilitar movimiento de los brazos y mejorar apertura de movimiento, disminución de espasticidad y funcionalidad del movimiento. Además, otro requerimiento es trabajar la postura de pie y trabajar el equilibrio del paciente, para mejorar estabilidad cuando la persona realiza el movimiento del miembro superior.

Ambas tareas debían presentar algún tipo de complejidad para cuando la persona fuera evolucionando en su rehabilitación.

b) Rehabilitación Cognitiva: en esta área es bastante amplio todo lo que se requiere trabajar y rehabilitar, pero se eligió trabajar con colores. La propuesta es que dada una consigna de trabajo con un color determinado, la persona debe reconocer el color que se pide en la consiga y tener la capacidad de interpretarla. De esta manera se puede trabajar la interpretación, concentración, razonamiento, planeamiento y ejecución de tareas.

Ambos objetivos de rehabilitación que debe cumplir el juego están pensados para que la persona vaya incorporando aprendizajes de manera integrada y así poder estimular al cerebro desde una perspectiva más compleja que es con lo que la persona se enfrenta en su desenvolvimiento diario.

#### *B). Diseño del Juego*

Teniendo los objetivos claros se prosiguió al desarrollo del juego, el cual consiste en un entorno tridimensional donde se encuentra situado el avatar, este es controlado por el jugador a través de movimientos captados por el sensor *Kinect*® como se mencionó anteriormente. En dicho entorno un conjunto de esferas, de colores intensos y diferenciables, son generadas de manera aleatoria a izquierda y derecha, las cuales se desplazan hacia el jugador al momento de ser generadas. El desarrollo de una partida consiste en que el jugador "atrape" dichas esferas con sus manos, levantando sus brazos y balanceando su cuerpo de izquierda a derecha. En otras palabras, la mecánica de juego consiste en que las pelotas, una vez que colisionan con la mano, dan un puntaje a favor del jugador.

Una esfera puede ser de color rojo o azul. Si el jugador toca una esfera azul, su puntaje se incrementará en una unidad; si toca una esfera roja, su puntaje será disminuido en una unidad. El objetivo del juego es lograr el puntaje más alto posible para una partida particular.

#### IV. RESULTADOS

#### *A) Descripción del juego*

La lógica principal del juego se encuentra dentro de un script llamado *GameController*. Este se encarga de controlar tanto la generación de las esferas como su destrucción, al ser tocadas por el avatar o en caso de que esto no suceda, cuando superan determinada cantidad de distancia respecto al avatar. Además, relaciona la destrucción por contacto del avatar de las esferas con el incremento o decremento del puntaje que se muestra por pantalla. En otras palabras, lleva adelante la mecánica de juego.

Dicho *GameController* maneja un periodo de tiempo determinado correspondiente al desarrollo de la partida completa.

Este periodo está formado por diferentes etapas:

La primera etapa consiste en una cuenta regresiva de cinco segundos, momento en el que indica el comienzo del juego.

La etapa siguiente se encarga de controlar las rutinas que se crean cada vez que se genera una esfera. Dichas rutinas están sujetas a la frecuencia cargada al inicio. La altura, la separación, la distribución aleatoria y la velocidad van a determinar el vector que guía la dirección y el tiempo a seguir para cada esfera, estas variables participan en cada rutina, pero no interfieren con la frecuencia a la que están sujetas.

Por otro lado, el *GameController*, en dicha etapa va sumando o restando puntaje de acuerdo con el desempeño del usuario y mostrando los resultados parciales. Esta información está vinculada a cada esfera, y consiste en un disparador que se activa cada vez que colisiona con una mano del avatar.

La etapa final marca el cierre de la jugada mostrando al usuario el puntaje total que obtuvo. Además, da la posibilidad de iniciar una nueva partida o de salir del juego. En la Fig. 2 se muestra un diagrama en bloques de dicho juego.

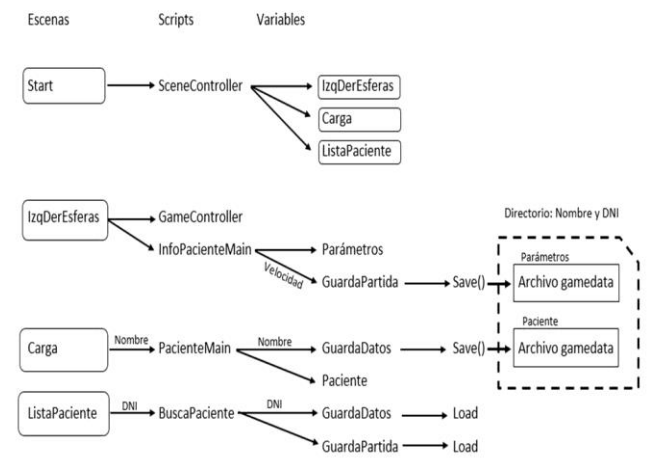

Fig. 2. Esquema general del juego.

## *B) Interfaz Gráfica del juego*

El *serious game* desarrollado se presenta al usuario por medio de escenas o pantallas, a las que las podemos clasificar de la siguiente manera:

 Presentación: esta es la primera pantalla que observamos, en ella podemos elegir ir directamente al juego en sí, hacer la carga de un paciente o elegir un paciente ya precargado (cuyo nombre de escena es *Start*). Ver Fig. 3.

Gestor de usuario: en esta categoría tenemos dos escenas a visualizar, la primera es la que posibilita cargar los datos personales del paciente y una vez hecho esto nos redirecciona al juego para comenzar la primera partida (*Carga*). La segunda es una escena que nos permite elegir un paciente dentro de la lista general (*ListaPaciente*), y una vez elegido nos da la opción de cargar los datos de las partidas anteriores, con el fin de seguir con el avance de la misma terapia de rehabilitación. Una vez hecho esto nos redirecciona al juego en sí, el cual ya tendrá preestablecidas las variables elegidas, pero además permite modificarlas antes de comenzar.

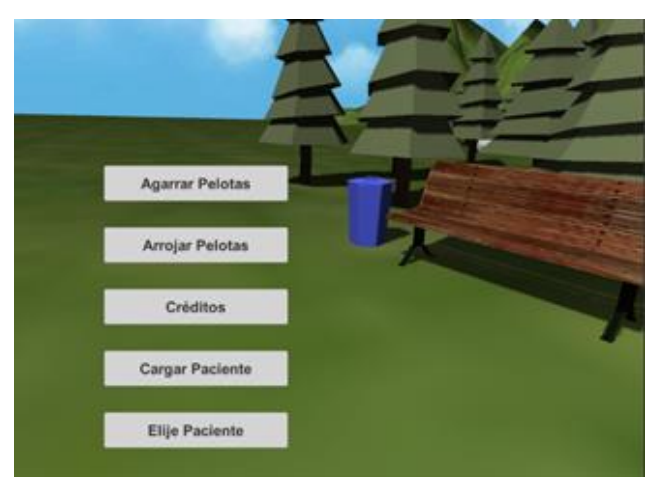

Fig. 3. Imagen del juego con las opciones iniciales.

Juego: al iniciar el juego, propiamente dicho (*IzqDerEsferas*), lo primero que aparece en la pantalla del usuario es un menú que incluye los ajustes para personalizar la partida en función de las capacidades motrices del usuario. Como se puede observar en la Fig. 4.

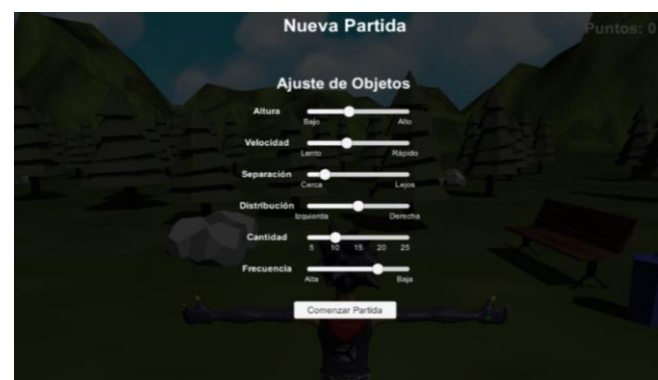

Fig. 4. Imagen del juego con el menú de ajustes.

El ajuste se realiza mediante sliders que permiten regular las siguientes características:

Altura: este parámetro permite variar la altura con que se generan las esferas respecto de plano de referencia ubicado en la base del entorno virtual. El rango de variación es de 1 a 2 metros.

Velocidad: la velocidad es una magnitud derivada del espacio recorrido por la esfera y el tiempo que tarda la misma en llegar a la mano del avatar. Este parámetro se mide en metros por segundo y abarca un rango desde 2 m/s hasta 10 m/s.

Separación: es la distancia lateral entre las esferas generadas y el eje central del avatar. Se mide en metros y varía entre 0,3 y 2m.

Distribución: es la disparidad de la generación de esferas a ambos lados del avatar. El orden en que se generan es aleatorio pero esta variable permite controlar la distribución asimétrica.

Cantidad: es el número de esferas que se generan por partida, varía entre 5 y 20 esferas.

Frecuencia: cantidad de esferas que son generadas por

segundo, ya sea de un lado o del otro. Se pueden generar desde una esfera cada 4 segundos hasta dos esferas por segundo.

Luego de establecer los valores de los parámetros, se da comienzo a la partida haciendo clic en el botón "Comenzar partida", y se comienza el juego como se puede observar en la Fig. 5. Al finalizar se muestran los puntos obtenidos y se da la opción de comenzar una partida nueva o ir al menú principal de presentación (*Start*).

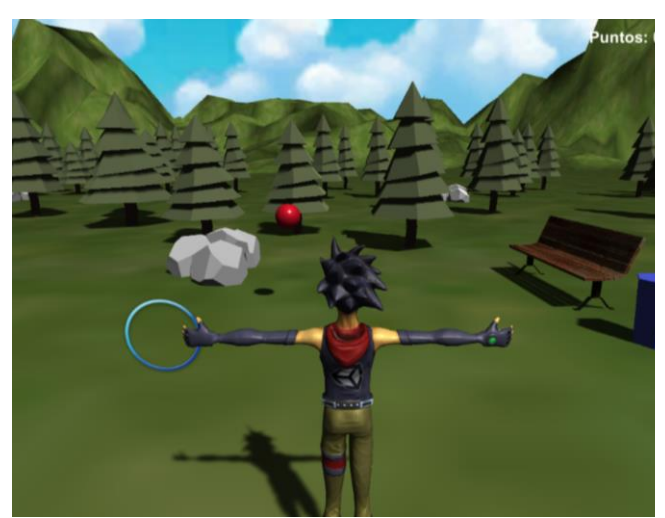

Fig. 5. Imagen del juego con avatar y esfera.

#### *C) Generación de Base de Datos*

Los datos que se guardan en el juego son relevantes para obtener la información necesaria para estudiar al paciente en relación a su evolución en la terapia de rehabilitación virtual. Por ejemplo, si con la misma mecánica de juego ha logrado superar los puntajes anteriores a lo largo de unas cuantas sesiones.

Como todavía no ha sido evaluado ampliamente en pacientes que han sufrido ACV se decidió guardar, los puntajes obtenidos en cada partida y todos los parámetros propios del juego como, por ejemplo, la velocidad en la que se mueven las pelotas, la altura a la que las pelotas son disparadas, etc. De esta manera se puede analizar la velocidad de reacción y el ángulo de excursión del movimiento de los brazos del paciente. También se puede elegir de qué lado pueden salir más esferas para ejercitar y analizar el lado afectado. El script denominado *GuardaPartida* es el encargado de gestionar el guardado y la reutilización de las variables del juego.

Además, se guardan los siguientes datos personales: nombre y apellido, edad, DNI, tipo de ACV, altura, peso y sexo.

En este juego es posible guardar los marcadores articulares generados por Kinect, pero se decidió elegir solo un marcador o articulación para guardar las trayectorias ya que si son más se ralentiza la partida.

Cada vez que se carga un paciente, por medio del script *PacienteMain*, se genera un directorio con el DNI y nombre del paciente, en este se coloca el archivo con los datos personales (Archivo *gamedata*). Cada vez que se comienza una partida para cada uno de los pacientes las variables seteadas se guardan en el directorio previamente creado al cargar al paciente, este archivo de las partidas se identifica con fecha y hora.

Primeramente, se observa por pantalla inicial con un menú de opciones. En la cual el profesional tiene la posibilidad de cargar los datos del paciente antes de iniciar la sesión de juego.

Una vez realizada la identificación de la persona, el especialista puede seleccionar jugar una nueva partida. Antes de comenzar la partida, el juego le pedirá que realice un ajuste de las variables de manera que la dificultad del juego sea la más adecuada para el estado del paciente. Estos ajustes son guardados en una carpeta creada del paciente en particular, al igual que el resultado de la partida. Así se logra llevar el seguimiento del paciente. Ya con los parámetros configurados aparece la escena de juego.

Las acciones aquí mencionadas son realizadas satisfactoriamente por el programa.

# V. CONCLUSIÓN

El juego está completamente ejecutable y se ha comenzado su etapa de prueba con un grupo de pacientes post-ACV. En esta etapa se validará el mismo por kinesiólogos y neuropsicólogos en relación a si el juego aporta una mejora sustancial en tanto en la rehabilitación motriz como cognitiva.

A pesar de que las pruebas todavía no están completas, en una primera fase de experimentación, los pacientes que han hecho uso de este software han logrado partidas satisfactorias y una notable motivación al momento de realizar la actividad y sucesivas repeticiones. El juego ha resultado atractivo y divertido, además los datos de cada partida fueron almacenados satisfactoriamente. Por lo que se considera que se van a poder alcanzar los objetivos propuestos de una manera muy favorable y positiva.

Por lo tanto, concluimos que si bien no existen aún datos estadísticos de esta herramienta utilizada en rehabilitación nos resulta alentador que los pacientes quieran utilizarla y que el kinesiólogo ha revisado el juego y lo considera apto para la rehabilitación de los pacientes post-ACV.

#### VI. AGRADECIMIENTOS

El presente trabajo ha sido subsidiado por la UNSJ, la SICITI y CONICET.

## **REFERENCIAS**

- [1] G. Schuhfried, "RehaCom," G Schuhfried GmbHMödling, 1996.
- [2] R. Guberek, S. Schneiberg, P. McKinley, F. Cosentino, M. F. Levin, and H. Sveistrup, "Virtual reality as adjunctive therapy for upper limb rehabilitation in cerebral palsy," in Virtual Rehabilitation International Conference, 2009, 2009, pp. 219–219.
- [3] S. Bermúdez, I. Badia and M. S. Cameirao, "The Neurorehabilitation Training Toolkit (NTT): A NovelWorldwide Accessible Motor Training Approach for At-Home Rehabilitation after Stroke," Stroke Res. Treat., vol. 2012, Apr. 2012.
- [4] A. D. Bruckheimer, M. da Silva Hounsell, and A. Vinicius Soares, "Dance2Rehab3D: A 3D Virtual Rehabilitation Game," in 2012 14th Symposium on Virtual and Augmented Reality (SVR), 2012, pp. 182–190.
- [5] R. Kizony, P. L. T. Weiss, M. Shahar, and D. Rand, "TheraGame: A home based virtual realityrehabilitation system," Int. J. Disabil. Hum. Dev., vol. 5, no. 3, pp. 265–270, 2006.
- [6] N. Josman, R. Kizony, E. Hof, K. Goldenberg, P. L. Weiss, and E. Klinger, "Using the Virtual Action Planning-Supermarket for Evaluating Executive Functions in People with Stroke," J. Stroke Cerebrovasc. Dis.
- [7] M.-D. Navarro, R. Lloréns, E. Noé, J. Ferri, and M. Alcañiz, "Validation of a low-cost virtual reality system for training streetcrossing. A comparative study in healthy, neglected and non-

neglected stroke individuals," Neuropsychol. Rehabil., vol. 23, no. 4, pp. 597–618, 2013.

- [8] Feigin VL, Forouzanfar MH, Krishnamurthi R, et al. Global and regional burden of stroke during 1990–2010: findings from the Global Burden of Disease Study 2010. Lancet 2014; 383: 245–54.
- [9] Patel M, Tilling K, Lawrence E, Rudd A, Wolfe C, McKevitt C. Relationships between long-term stroke disability, handicap and health-related quality of life. Age and Ageing 2006; 35:273–9.
- [10] https://rfilkov.com/2013/12/16/kinect-with-ms-sdk/
- [11] https://docs.unity3d.com/es/current/Manual/2Dor3D.html
- [12] <https://docs.unity3d.com/es/current/Manual/PhysicsSection.html>

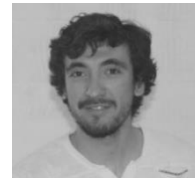

**Adrián Rodríguez,** nació en Mendoza en 1990. Se recibió de Técnico en Hemodiálisis en la Universidad Nacional de Cuyo**.** Actualmente cursa tercer año de Bioingeniería en la Universidad Nacional de San Juan. Se ha desempeñado laboralmente como Técnico en Diálisis y también como Técnico Neurológico.

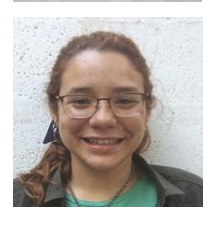

**Daniela S. Pedrozo Roca**, nació en San Juan en 1995. Finalizó sus estudios secundarios en el Colegio Central Universitario Mariano Moreno en el año 2013. En ese mismo año, culminó el Profesorado en Recitación y Artes Escénicos en la Escuela Nuevo Tiempo. Actualmente, se encuentra en el último año de la carrera de Bioingeniería Facultad de Ingeniería, de la UNSJ. Allí desempeña tareas de ayudante alumno en el área de informática; y realiza tareas de investigación en softwares para historia clínica digital y, realidad virtual y *serious games* para rehabilitación. Por otro lado, como tarea extracurricular forma parte del grupo estudiantil conocido como Rama Estudiantil de IEEE.

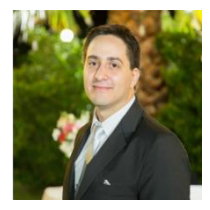

**Nicolás Reta** nació en La Plata Buenos Aires. Se recibió del instituto preuniversitario, "Escuela de Comercio Libertador San Martín", actualmente cursa la Licenciatura en Ciencias de la Computación, ambas de la Universidad Nacional de San Juan. Se ha desempeñado laboralmente como administrador de sistemas, analista en integración y programador en diversos proyectos nacionales e internacionales. Además, formó parte de diversos voluntariados en ONG y universitarios, relacionados con educación, tecnología y asistencia a personas en situación de vulnerabilidad (por condición social o desastres naturales).

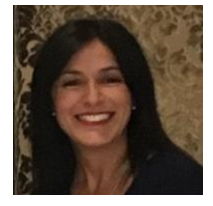

**Natalia Lopez Celani** recibió el título de Bioingeniera, Magister y Doctora en Ingeniería de Sistemas de Control de la Universidad Nacional de San Juan (UNSJ) en 2001, 2007 y 2010, respectivamente. En 2003 se unió al Gabinete de Tecnología Médica de la UNSJ, donde actualmente es profesora e investigadora del CONICET (Consejo Nacional de Investigación Científica y Técnica). Su trabajo se centra en el procesamiento de señales biomédicas, especialmente las señales electromiográficas, los dispositivos de asistencia y la aplicación de la robótica en la rehabilitación de miembros superiores. Es autora de más de 80 publicaciones arbitradas, entre revistas y congresos internacionales. Es miembro senior del IEEE y secretaria de la Sociedad Argentina de Bioingeniería.

**Emanuel B. Tello** estudió Bioingeniería en la Facultad de Ingeniería de la Universidad Nacional de San Juan (UNSJ). Se graduó en 2014. En 2016 comenzó el Doctorado en Ingeniería de Sistemas de Control en el Instituto de Automática (INAUT) perteneciente al Consejo de Investigaciones Científicas y Técnicas (CONICET). Trabaja además como Jefe de Trabajos Prácticos en el Gabinete de Tecnología Médica (GATEME, UNSJ). Sus intereses en investigación se centran en procesamiento de imágenes, análisis de movimiento y desarrollo de entornos virtuales para rehabilitación de miembro superior.

**María Elisa Pérez** estudió Bioingeniería en la Facultad de Ingeniería de la Universidad Nacional de San Juan. Se graduó en el año 2003. En el año 2005 comenzó el Doctorado en Ingeniería de Sistemas de Control en el Instituto de Automática de la Universidad Nacional de San Juan, se graduó en 2010. Trabaja como Profesor Asociado en la Carrera de Bioingeniería e Ingeniería Electrónica en el área de Control. Es Investigador Asistente de CONICET, trabaja en el área de Ingeniería de rehabilitación y Procesamiento de Imágenes aplicado a Tecnologías de Asistencia.

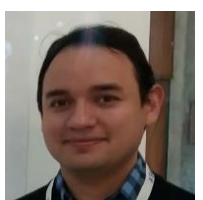

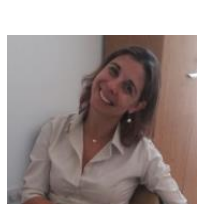